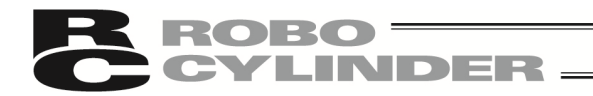

## ソフトウェア使用許諾契約書

本製品を開封する前に、ソフトウェア使用許諾契約書(以下「本契約書」といいます。)をお読み ください。

本契約書は、本製品のパソコン対応ソフト(以下「本ソフトウェア」という。)に適用されます。 本ソフトウェアを使用することにより、お客様は本契約書に同意されたものとします。本契約書 に同意されない場合、本ソフトウェアを使用することはできません。

同意されない場合は、未使用の本製品を弊社に返却いただければ、代金をお返しいたします。

株式会社アイエイアイ(以下「甲」といいます)は、本契約書と共に提供する本ソフトウェアを非 独占的に使用する譲渡不能な権利を下記条項に基づき許諾し、お客様(以下「乙」といいます。) も下記の条項に同意するものとします。

記

1.契約期間

本契約は、乙が本ソフトウェアを開封した時から発効し、乙が甲に文書で申し入れるか、または 第 3 項の規定により解除されるまで有効とします。

2.使用権

乙は、甲の製品である外部機器通信ケーブル(以下「専用接続ケーブル」という。)を使用す ることを条件に、本ソフトウェアをコンピュータで使用することができます。乙ないし第三者 は、専用接続ケーブルを使用することを条件に、複数のコンピュータで使用することができま す。

3. 契約の解除

乙が、本契約に定める規定に違反したとき、または、本契約を継続しがたい重大な事由があると きは、甲は何らの通知を要さずに直ちに本契約を解除できます。

本契約が解除された場合、乙は契約が終了した日より 10 日以内に甲から受領した本ソフトウェ ア、専用接続ケーブル及び本ソフトウェアを複製したソフトウェアをすべて廃棄するものとし ます。

4.保護範囲

甲は本ソフトウェアに関するすべての仕様について、事前の通知なしに変更することができる ものとします。また本ソフトウェアに関するいかなる保証も行わないものとします。 乙ないし第三者が本ソフトウェアを使用することにより、乙ないし第三者が損害を受けた場合 においても、乙ないし第三者は甲に対してその損害の賠償を求めることはできないものとします。

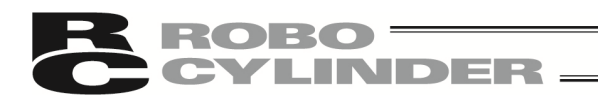

## ご 注 意

- ① このソフトウェアの著作権は、株式会社アイエイアイにあります。
- ② このソフトウェア及びマニュアルは、本製品のソフトウェア使用許諾契約書の同意のもとで 使用することができます。
- ③ このソフトウェア及びマニュアルを運用した結果の影響については、いっさい責任を負いか ねますのでご了承ください。
- ④ このマニュアルの表紙に記載の版数(Ver.または Edition)と、ソフトウェアの版数(Ver.)は全 く一致しておりませんのでご了承ください。
- ⑤ このマニュアルに記載されている事柄は、将来予告なしに変更することがあります。
- ⑥ 本ソフトウェアは、下表に示す Windows で動作します。従って、本ソフトウェアをご使用 になる人は、Windows の基本動作ができることが前提となります。 (ただし、本ソフトウェアには Windows は付いていません)。

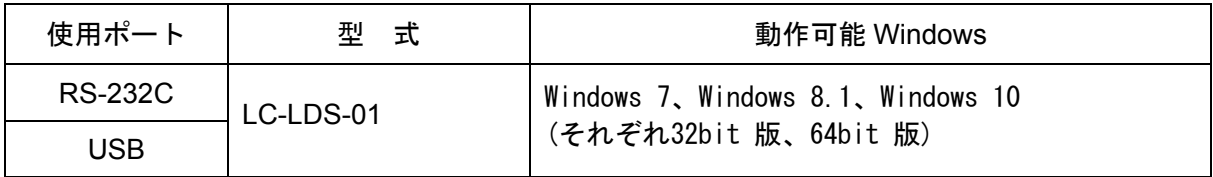

Microsoft、Windows、Windows 7、Windows 8.1 、Windows 10 は、米国 Microsoft Corporation の 登録商標です。

Copyright © 2013 IAI Corporation. All rights reserved.